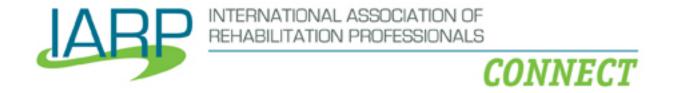

## **FAQS**

## What mobile operating systems automatically direct to the mobile website?

iPhone, Windows, Android, Opera Mobile and Blackberry

### What about my iPad?

The iPad screen is large enough to display the "regular" IARP Connect site without compromising functionality so you will not be automatically directed to the mobile website when viewing the IARP Connect site on your iPad.

# How do I login?

- 1. Click the menu bar in the top-left
- 2. Click in the space where it reads "Log in to your account"
- 3. Use the same username and password that you use to access the Community site on your desktop/laptop

# How do I view content other than the Latest Discussions, Latest Library Entries and Latest Blogs on the Home page?

Click the menu bar in the top-left and choose the page that you wish to view

## What functionality is available on the mobile website?

- Communities view, search, sort, join
- Discussions view, search, sort, post
- Library entries view, search, sort, add
- Directory/Contacts view, search, add, message
- Inbox view, send
- Blogs view, search, sort

## How do I search across all content?

You can search all content (Communities, Discussions, Library entries, Blogs, and Announcements) via the Search Directory & Content page (located under the Browse menu header)

### How do I add a contact/send a friend request?

- 1. Search the Directory via the Search Directory & Content page (located under the Browse menu header)
- 2. View a person's profile
- 3. Click the gear icon in the right corner
- 4. Click "add as contact"

#### How do I send a contact a private message?

- 1. View your contacts via the My Contacts page (located under the Connect menu header)
- 2. Search for the contact

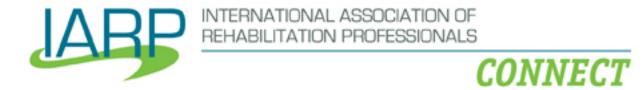

- 3. Click to view their profile
- 4. Click the gear icon in the right corner
- 5. Click "send a message"

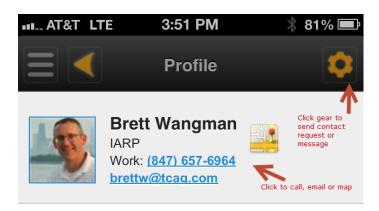

### **Contact Information**

Director of Technology 1926 Waukegan Roads, Suite 300 Glenview United States 60025

http://www.rehabpro.org

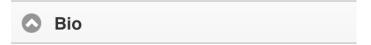

Brett is the president of an association management company (AMC) based in the suburbs of Chicago. Brett's family has been in the association management business for more than 40 years.

Today, Brett combines his 20 years of marketing and product development experience to help associations grow through the intelligent use of old and new technologies. His company, TCAG, has

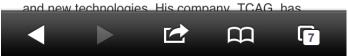

Does the mobile website respect the security settings/preferences I've configured for my profile on the "regular" site?

Yes.

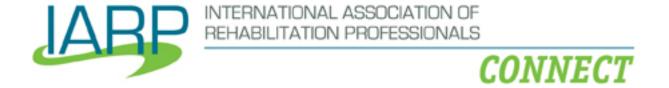

## **TIPS**

- Bookmark the Community site on your mobile browser for easy access
- The filter box is where you can enter search term(s); the gear icon in the right corner is where you can choose different sort options

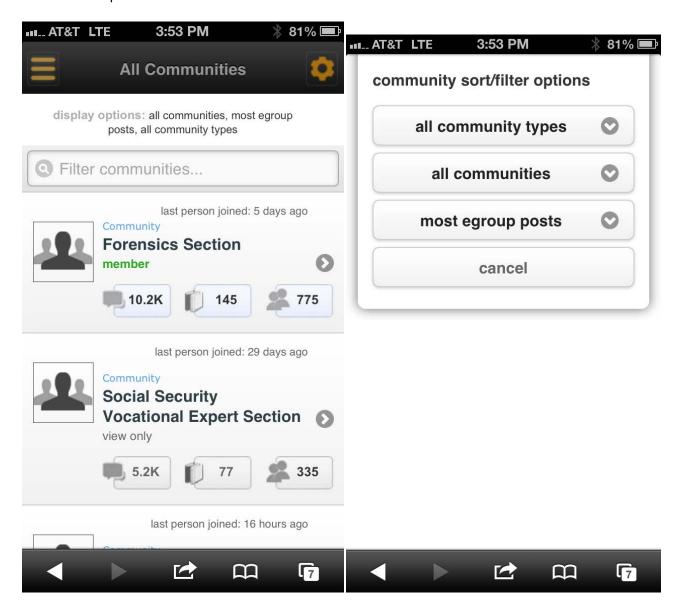